## Nachhaltige Energiepolitik im Kreis

PEINE (tw). Zum Thema "Neuausrichtung des Landkreises Peine zu Erneuerbaren Energien" referiert Wolfgang Gemba, Kreisbaurat beim Landkreis Peine, am Montag, 5. März, ab 19 Uhr im Haus der Lessing-Loge, Hindenburgstraße 16.

Der Kreistag hat im Jahr 2011 einstimmig seinen<br>Willen kundgetan, sich auf den Weg zur Kompetenzregion für eine nachhaltige Energiepolitik zu machen. Gemba umreißt in seinem Vortrag die Zielvorgabe und geht auf damit verbundene strategische Schwerpunkte ein.

Unter anderem wird

Folgendes erörtert: Reduzierung des Energieverbrauchs durch effizientere Nutzung, Erzeugung der benötigten Energie aus erneuerbaren Energien, Bereitstellung der Energie durch regionale Akteure und regionale Energie-<br>quellen, umwelt-, klima-, sozial- und gesundheits-<br>verträgliche Bereitstellung der Energie. Der Eintritt ist frei, um eine Spende für die Pestalozzischule Peine wird gebeten.

Anmeldungen nehmen Keith Stuart unter<br>05171/51604 und Erhard Wittkop unter 05172/7266 oder erhardwittkop@web. de entgegen.

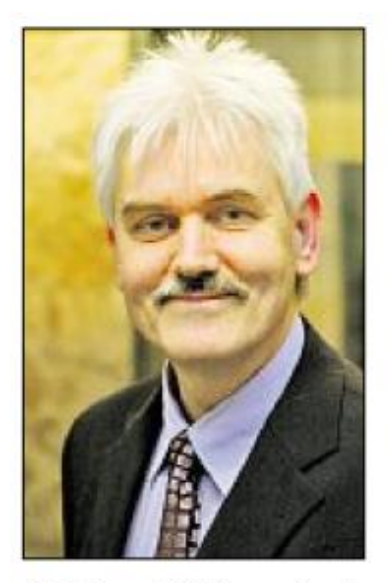

Kreisbaurat Wolfgang Gemba referiert am Montag, 5. März, in der Lessing Loge.